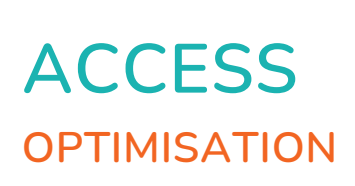

 $\bigcirc$ 

 $\bullet$ 

 $\mathbf{r}^{\mathbf{I}}$ 

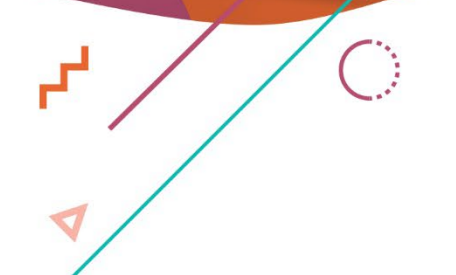

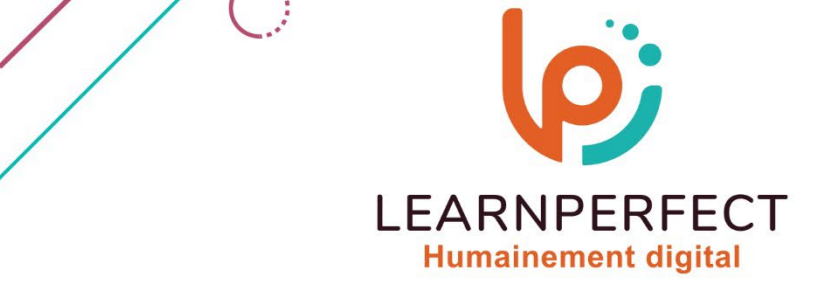

 $\bullet$ 

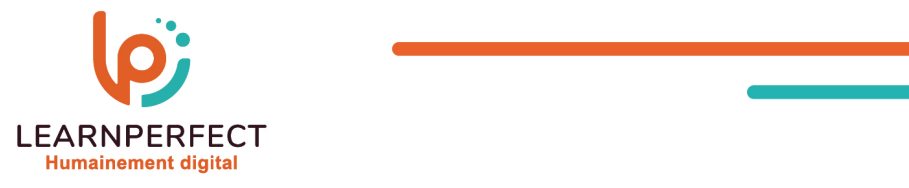

# **PROGRAMME DE FORMATION ACCESS**

# **Intitulé**

Optimisation

# **Public visé**

Toute personne utilisant Access et souhaitant créer des applications.

# **Prérequis**

- o Matériel informatique et connexion internet dans le cadre des formations en distanciel et présentiel chez le Client.
- o Le logiciel concerné dans le cadre de votre formation.
- o Un test de positionnement est à réaliser en amont de la formation et conditionne l'accès à la formation adapté au niveau et objectifs de l'apprenant.

# **Durée et modalités d'accès**

Selon la modalité de dispensation de la formation :

- Classe virtuelle individuelle : Durée recommandée de 12H (Autres durées possibles 8H, 10H) Référence : AC-OP
- Classe virtuelle collective : Durée recommandée de 21H (Autres durées possibles : 14H)
	- o En intra-entreprise Référence : AC-OPCRA
	- o En présentiel Durée recommandée de 3 jours (Autre durée possible : 2 jours)

Nous contacter pour toute autre durée

#### **Financement**

- o Tarifs : nos formations sont adaptées aux besoins des participants. Merci de nous contacter pour un devis personnalisé.
- o Formations finançables au titre du plan de développement des compétences et par les OPCO dans le cadre du CPF sous réserve d'éligibilité et d'être associées à une certification.

# **Thème de la formation**

o Permettre à l'apprenant de créer une application, des fonctions ou des procédures.

# **Certification**

- o Optionnel : passage d'une certification au choix du stagiaire.
- o Les certifications proposées sont les suivantes : TOSA.

# **Objectifs**

- o Comprendre le fonctionnement d'une macro
- o Créer et utiliser des macros pour automatiser des Opérations
- o Comprendre les bases de programmation
- o Utiliser des données, des variables, des modules et des fonctions pour automatiser vos tâches
- o Tester un programme

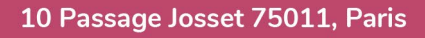

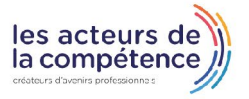

01 49 59 62 62 01 49 59 62 62

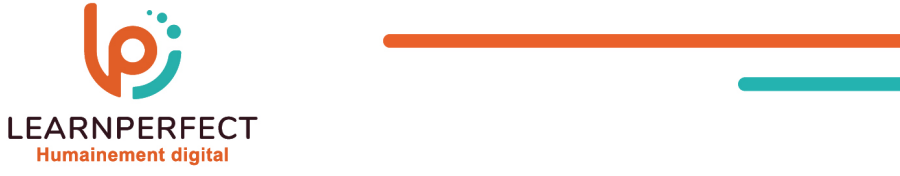

#### **Contenu Pédagogique**

Le contenu pédagogique est personnalisable en fonction des durées de formation selon les besoins, niveaux de compétence et rythme d'apprentissage des apprenants assurant ainsi une approche pédagogique précise et efficace.

# Comprendre le fonctionnement d'une macro

- o Définir une macro et sa structure
- o Comprendre ce qu'est un argument
- o Utiliser les conditions

### Créer et exécuter une macro

- o Utiliser le générateur d'expression
- o Passer des arguments
- o Nommer/lancer une macro
- o Affecter un bouton de commande

#### **Les bases de la programmation**

- o Comprendre ce qu'est un module
- o Définir à quoi sert une fonction
- o Aborder la notion d'évènement
- o Utiliser des sous procédures
- o Gérer les données
- o Maîtriser les variables

# Utiliser des données et des variables

- o Définir les différents types de données
- o Les différents types de variables
- Utiliser des variables locales et globales et des constantes
- Gérer les boucles et les conditions
	- o Définir une boucle
	- o Utiliser les différents types de boucle
	- o Incorporer des traitements conditionnels
	- o Gérer les sorties de boucles

# Utiliser des modules et des fonctions

- o Gérer les modules et les fonctions
- o Passer des arguments au sein de module et de fonctions

#### **Tester un programme**

- o Exécuter un module particulier
- o Utiliser des points d'arrêt et des espions.
- o Gérer les erreurs

#### Gérer des codes / erreurs

#### **Moyens pédagogiques et techniques**

- o Parcours pédagogique en face à face à distance avec un formateur expert.
- o Utilisation de la classe virtuelle.
- o Méthode utilisée : en cours individuel ou collectif.
- o Les sessions seront réservées en autonomie par l'apprenant depuis sa plateforme.
- o Session pratiques avec exercices préparatoires et de consolidation récupérés depuis l'espace apprenant avec corrigés intégrés.
	- o Phase de pré-learning : préparation à la session à venir par la lecture de ressources pédagogiques proposés dans le support de cours.
	- o Phase de mise en pratique : durant le cours, mise en application situationnelle favorisant l'interaction et permettant d'approfondir la compréhension et d'acquérir les compétences nécessaires pour utiliser Access avec aisance en contexte.

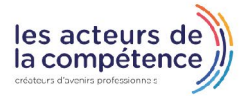

01 49 59 62 62 01 49 59 62 62

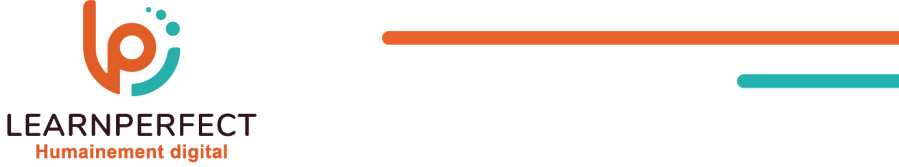

#### **Modalités de suivi de l'exécution et appréciation des résultats**

- Formation personnalisée, animée par un formateur dédié.
- o Audit de début de formation: évaluation préalable du niveau et recueil de besoins de l'apprenant à travers un quiz (écrit sous format de QCM).
- o En amont de la formation individuelle, le formateur étudie à partir de l'évaluation, les besoins et réponses de l'apprenant, pour adapter les cours dispensés et ainsi prescrire un parcours individualisé.
- o À l'issue de chaque session pédagogique: Compte-rendu rédigé par le formateur avec mesure des acquis.
- o Contrôle continu par le formateur tout au long de la formation.
- o Evaluations formatives tout le long de la formation : Cours par cours par rapport à une fiche de suivi.
- o Un bilan de fin de formation correspondant aux points acquis est rédigé par le formateur.
- Délivrance d'une attestation de fin de formation : Le suivi des sessions donnera lieu à la production d'attestations de suivi de la formation certifiées par Learnperfect.

#### **Modalités d'assistance et d'accompagnement**

- Tout au long de la période d'apprentissage, l'accompagnement est assuré par des formateurs tuteurs, ayant une expérience d'au moins 3 ans dans la formation pour adulte et un formateur référent.
- o L'apprenant est également accompagné par le service relation client, joignable de 8h à 18h toute la journée, du lundi au vendredi par mail relationclient@learnperfect.fr par téléphone au +33 1 49 59 62 65.
- o Un service support est à l'écoute de l'apprenant pour toute sollicitation lors de démarrage de cours ou d'éventuels réglages à faire pour l'accès à l'espace apprenant ou à la classe virtuelle.

#### **Délais d'accès**

o L'accès aux ressources pédagogiques est réalisé dans les 15 jours ouvrés suite à la réception du devis validé ou de la convention de stage par le bénéficiaire.

#### **Accessibilité aux personnes handicapées**

o Nos formations sont accessibles aux personnes en situation de handicap. Merci de nous contacter pour toute question ou demande à ce sujet.

#### **Tarifs**

o Nos formations sont adaptées aux besoins des participants. Merci de nous contacter pour un devis personnalisé.

#### **Certificat qualité du prestataire**

o LearnPerfect est certifié Qualiopi.

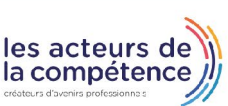

10 Passage Josset 75011, Paris

01 49 59 62 62 01 49 59 62 62